### **CINDA-editor**

#### *V.Zerkin, IAEA-NDS, 06.10.2005*

Compiler edits the data in CINDA database performing some operations, like insert/delete/modify blocks/lines and save results in his database. All these changes are accumulated together with actions in the database as temporary. Than Compiler makes TRANS files (Exchange and Reader), dismiss all changes in the database and sends TRANS file to other Nuclear Data Centers. After approval procedure, all TRANS files (including own files) must be applied to the database and became permanent.

CINDA editor program was built as an extension of Java program used in CD "EXFOR-CINDA for Windows". Last CD-ROM distribution contains a batch file (ccompil.bat) running program X4java02 in CINDA compilation mode.

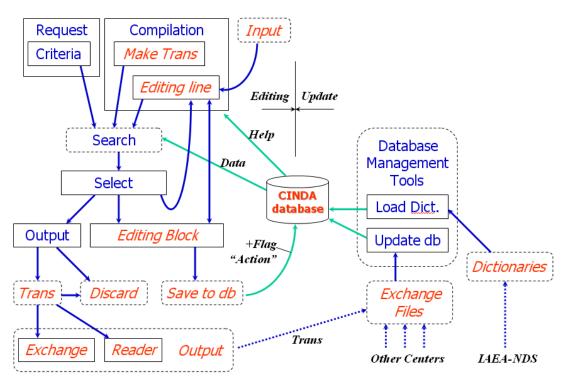

Fig.1 CINDA: data editing and database update

#### Editing process in details.

Editing actions provided by the program are following:

- Create new block and add lines to it
- Add lines to an existing block
- Delete line/block
- Modify line/block
- Attach block to an existing block (move)
- Move line to another block
- Save current editing; continue editing later in another session
- Output TRANS files and clean database

This functionality is implemented in the following way. Two new Tabs are added to existing panel: Compilation–Tab and CC-Help (CINDA Compilation Help). Compilation-Tab has 4 parts (areas):

- Block information: used as search criteria and for input of data of Block
- Line information: used for input/editing of the data of Line
- Edited block: contains Block in CINDA format which is currently edited with special flags for every line showing the status of the line
- Line related information: used for display of database internal information about edited line

Two Tabs existing in CD-ROM retrieval system have an extended functionality:

- Select-Tab: used to define block/line for editing, display flags of lines currently stored in the database, used for calls of editing functions via rightbutton pull down menu; have a buttons to make TRANS and dismiss accumulated changes in the database
- Output-Tab creates TRANS files in Exchange and Reader formats.

#### Editing existing data.

Process starts from a search of the data which should be edited. Then on Select-Tab by right-button click using pull-down menu compiler select Block for editing (now selected block appear in Block-edit area). From this menu (as well as from Block-edit area) a line can be copied to Line-edit area: line is disassembled to parts and prepared for editing. Other functions: Move line to edit-block area, Move block (attach) to edit-block area.

Values in Line-edit fields can be manually edited and/or taken from the Help-sytem based on EXFOR-CINDA dictionaries. When line is ready, compiler defines how s/he wants to store this line in Edit-block area: add new line or update edited Line: s/he does this by Edit-line actions at the bottom of Line-edit area. Block-edit area has also pull-down menu working for the actions for every line in the Block (Delete line, Restore line, Mark-up line, Edit line, etc.). On the top of Block-edit area there is a series of buttons for actions with the block when it is ready (Save in database, Restore from database, Restore original values, etc.).

#### Insert a new data.

Buttons "Block" on Compilation-Tab can be used for search of existing blocks with given BlockNo and Lab-code (compiler should define a BlockNo which is not yet occupied). Then compiler inputs data and codes for Block and Line and use action "New Block" or "Add Line". Then s/he edits block in the Block-edit area (same as described earlier) and store data in the database.

#### Make TRANS.

Button "Trans" on Compilation-Tab should be used to prepare a new TRANS: program will search for update Lines accumulated in the database and display them in Selection-Tab. Button "Roll-Back" Selection-Tab allow to dismiss all changes made until now in the database; button "Out Trans" makes two TRANS files (Exchange and Reader). These files can be stored locally and sent to other Centers...

Pictures in Appendix illustrate editing process.

## Appendix 1.

| 😥 CINDA-Session 1                                                                                                    | _ 🗆 🗵    |
|----------------------------------------------------------------------------------------------------|----------|
| Compilation CC-Help Request SQL Config About CINDA Help                                                                                                    | CINDA    |
| Search Reset Block? Updates Trans Example Show: Block I Line Info Area: 3NDS                                                                                                    |          |
| Block Information       Here you will         Target:       13-AL-27         Reaction:       N,TOT         Quantity:       CS         Laboratory:       1USAANL                                                                                                    | <u>^</u> |
| Block No: ☐ 17910<br>Here you will                                                                                                    |          |
| Old Quantity: TOT edit Line data                                                                                                    |          |
| Line Information         Reader         Hierarchy         WorkType           Info:         1         >         +         >         1         >         E         >           Min (eV)         Max (eV)            >         >         >         >         >         >         >         >         >         >         >         >         >         >         >         >         >         >         >         >         >         >         >         >         >         >         >         >         >         >         >         >         >         >         >         >         >         >         >         >         >         >         >         >         >         >         >         >         >         >         >         >         >         >         >         >         >         >         >         >         >         >         >         >         >         >         >         >         >         >         >         >         >         >         >         >         >         >         >         >         >         >         > <t< td=""><td></td></t<>                                                                                                    |          |
| Code Volume Number Issue Page Date                                                                                                    |          |
| J,NIM > 86 > > 83 > 197002 >                                                                                                    |          |
| Type of Reference:  Full arcticle  Abstract  Full Reference Code  J,NIM,86,83  Full Reference Code  Full Reference Code  Full Reference | ea       |
| Comment                                                                                                    |          |
| Finlay. +OHO. LAMPF. GRPH.                                                                                                    |          |
| Editing Line: Add Line Update *Line New Block Apply Block-Info                                                                                                    |          |
| Edit Block<br>Block-edit area.<br>Here you select Lines for<br>editing and apply action<br>to database                                                                                                    |          |

**Compilation form. Starting point.** 

### Select form. Actions on the blocks and lines (pull-down menu is called by mouse right-button click).

| 🧔 CIN     | DA-Session 1   | l        |                      |                   |                                  |                                          |                    |                                                    |
|-----------|----------------|----------|----------------------|-------------------|----------------------------------|------------------------------------------|--------------------|----------------------------------------------------|
| Comp      | ilation CC-F   | Help Rei | quest SQL (          | Config About      | CINDA Help S                     | elect                                    |                    | CIND                                               |
| Subm      | nit View       | BlockNo  | Reactions:1 E        | Blocks:11 Lines:3 | 39                               | ·                                        |                    |                                                    |
| Quetros   | t Compositor   |          |                      |                   |                                  | - CULL-I- CUUDA -                        |                    |                                                    |
|           |                |          | Bibligraph           |                   | -                                | w full blocks in CINDA o                 | -                  |                                                    |
| Data 8    | Selection: 💿   | Selected | O Unselect           | ted O All         | Use Mouse: <shift></shift>       | <ctrl>, Double-click, Right</ctrl>       | button             |                                                    |
| 1) .      | 13-AL-27(N,    | ,TOT),CS | 5                    |                   |                                  |                                          |                    |                                                    |
|           | 1 1USAANL      | 702      | 1 2.5+05             |                   | t Rept R,ANL-N                   |                                          |                    | LIGTOT.POOR RESULT.ND(                             |
|           | 2 1USAANL      | 701      | 1 1.7+06             | -                 | t Prog P,ANL-8                   |                                          |                    | FD OTH EXPT METHOD.NDG                             |
|           | 3 1USAANL      | 700      | 1 2.8+04             | -                 | t Priv W,HIBDO                   | / I h19                                  | Block is 🏾 🎽       | T METHODS, 2 TEMPS                                 |
|           | 4<br>5         |          | 2 2.8+04<br>3 2.8+04 | -                 | t Data 4,EXFOR<br>t Priv W,HIBDO | copied                                   | to Block-          | ,                                                  |
| E         | 6 1USAANL      | 17       | 1 3.2+05             | -                 | t Jour J,NSE,2                   |                                          | t area             | . 8KEV RSLN                                        |
| E         | 7              |          |                      | -                 | t Abst A,DA,26                   | - Cui                                    |                    | DC+TOF. 2 0.8KEV RSLN.                             |
| Е         | 8              |          | 3 NDG                | -                 | t Jour J,NIM,3                   |                                          |                    | TER EXPT.NDG,CF BAP 9 (                            |
| ЕС        | 9              |          | 4 3.0+05             | 1.5+06 Exp        | t Prog P,WASH-                   | 1068,1 1966                              | 3 Chien+,TBP N     | SE                                                 |
| EM .      | 10             |          | 4 3.0+05             | 1.5+06 Exp        | t Prog P,WASH-                   |                                          | 00 Chileron TTD 17 | "Ес                                                |
|           | 11             |          | 5 5.0+05             | -                 | t Abst A,BAP,1                   |                                          |                    |                                                    |
|           | 12             |          |                      |                   | t Prog P,WASH-                   |                                          | olock: #5591       | EADY, HI RSLN, TBC                                 |
|           | 13             |          | 7 3.0+05             | -                 | t Abst A,BAP,9                   | Luit Line. 10 #4300                      | 52                 |                                                    |
|           | 14             |          | 8 3.0+05             | -                 | t Prog P,WASH-                   | Move Line to Edit-b                      | ock:10 #430852     | 10KEV NDG                                          |
|           | 15<br>16       |          |                      | -                 | t Prog P,WASH-<br>t Prog P,WASH- |                                          |                    | /M RSLN,AND MONOERGBE;<br>N .1NS/M.NDG TBC         |
|           | 10             |          |                      | -                 | t Data 4,EXFOR                   |                                          | ,                  | MA.                                                |
| _         | 18             |          | 12 3.2+05            | -                 | t Jour J,NSE,2                   |                                          |                    | ,                                                  |
| E A .     | 19             |          | 13 1.1+05            | -                 | t Data 4,EXFOR                   | 3110W FT0Jett#149                        | ,                  | -                                                  |
| :         | 20 IUSAANL     | 16       | 1 1.4+05             | 1.6+05 Exp        | t Jour J,PR,14                   | Close                                    |                    | T/TRNSM MTH. NO SM RES                             |
| :         | 21 IUSAANL     | 5        | 1 1.0+03             | 4.5+05 Exp        | t Jour J,PR,11                   | 4,179 1959                               | 04 Hibdon+ CURV    | ES, 66 RES SEEN                                    |
| 4         | <u> </u>       |          |                      | 1 5:05 8          |                                  |                                          |                    | •                                                  |
|           |                |          |                      |                   |                                  |                                          |                    |                                                    |
|           |                |          |                      |                   | OT Ins=1USAANL                   | BIOCKNO=1/                               |                    |                                                    |
|           |                |          |                      | Empty             |                                  |                                          |                    |                                                    |
| 1)        | 13 27          |          |                      |                   |                                  | 1.5+063J,NSE,26,50                       |                    | 5612Chient TOF, 0.8KEV                             |
| 2)        | 13 27<br>13 27 |          |                      |                   | 17 2BC 3.2405<br>17 3BCNDG       | 1.5+063A,DA,26,663<br>3J,NIM,39,18       |                    | 5605Chien. VDG. DC+TOF.<br>5601Whalen+COMPUTER EXE |
| 4)        | C 13 27        |          |                      |                   |                                  | 1.5+065P,WASH-1068                       |                    | 5603Chien+,TBP NSE                                 |
| 5)        | M 13 27        |          |                      |                   |                                  | 1.5+065P,WASH-1068                       |                    | ,<br>5603Chien+,TBP NSEc                           |
| 6)        | 13 27          | N,TOT    | CS                   | 1USAANL           | 17 5EC 5.0+05                    | 1.5+065A,BAP,10,57                       | 6 19               | 5506.ABST AC7                                      |
| 7)        | 13 27          |          |                      |                   |                                  | 1.5+065P,WASH-1056                       |                    | 5503Chien+ TOF+STEADY,                             |
| 8)        | D 13 27        |          |                      |                   |                                  | 1.5+065A,BAP,9,651                       |                    | 5410.ABST Q13                                      |
| 9)<br>10) | 13 27<br>13 27 |          |                      |                   |                                  | 1.5+065P,WASH-1053<br>1.5+065P,WASH-1048 |                    | 5410Whalen.RSLN1-10KEV<br>5406Smith.TOF.ANS/M RSL  |
| 11)       | 13 27          |          |                      |                   |                                  | 1.5+065P,WASH-1040                       | •                  | 54085mith.VDG.RSLN .1NS                            |
| 12)       | 13 27          |          |                      |                   |                                  | 1.5+0664,EXFOR1120                       |                    | 7606.873 PTS. SIGMA.                               |
| 13)       | 13 27          | N,TOT    | CS                   | 1USAANL           | 17 12Ex 3.2+05                   | 1.0+062J,NSE,26,50                       |                    | 5601Chien+                                         |
|           | A 13 27        | N, TOT   | CS                   | 1USAANL           | 17 13BZ 1.1+05                   | 2.2+0764,EXFOR1120                       | 19                 | 7606.1000 PTS.                                     |
| 14)       |                |          |                      |                   |                                  |                                          |                    |                                                    |
|           |                |          |                      |                   |                                  |                                          |                    |                                                    |

#### 🙆 CINDA-Session 1 Compilation CC-Help Request SQL Config About CINDA Help Select Output CINDA 💼 🔳 🕨 🖄 Location: ۰ EXFOR+CINDA/Java2 CINDA Compilation Help Compiler edits the data in database performing some operations, like insert/delete/modify blocks/lines and save resulting blocks in his database. All these changes are accumulated together with actions in the database as temporary. Than Compiler makes TRANS file, dismiss all changes in the database and sends TRANS file to other Nuclear Data Centers. After approval procedure, all TRANS files (including own file) must be applied to the database and became permanent. Left side column in Edit-block area: 1 2 3 columns: х new operation: will be applied by button "Save" marked line: it will be changed by button "Update line [\*]" x old operation stored in database blank line that was not changed after last trans c original line which was changed M update (modification) of changed ('C') line D original line which was changed A added line restore original value (before last trans) R kill edited block ('D' for all lines) к existing line to be deleted D existing line to be changed С . updated existing line (replacing line with new operation 'C') м existing line (from other block) moved to this block a new line added A kill existing block (other than edited) Κ delete existing line (from other block) D Browser... -Edit Block... 10) Written: 6 Lines

### Explanation of Action-codes of Lines of the Block-edit area (left side)

| unitation la cut un la                                                                                                    |                                                                                                    | I averally a farmer                                                                                                    | 1                                                                                                    | CINDA                                                                                                    |
|----------------------------------------------------------------------------------------------------|----------------------------------------------------------------------------------------------------|----------------------------------------------------------------------------------------------------|----------------------------------------------------------------------------------------------------|----------------------------------------------------------------------------------------------------|
| npilation CC-Help Reques                                                                                                    | t   SQL   Config   Abo                                                                                                    | ut   CINDA   Help   Select                                                                                                    |                                                                                                    | CINDA                                                                                                    |
| arch Reset Block? Up                                                                                                    | dates Trans <u>Exa</u>                                                                                                    | <u>mple</u> Show: 🗖 Block 🗹 I                                                                                                    | Line 🔲 Info 🛛 Area: 3NDS 👘                                                                                                    |                                                                                                    |
| _ine Information                                                                                                    |                                                                                                    |                                                                                                    |                                                                                                    |                                                                                                    |
|                                                                                                    |                                                                                                    |                                                                                                    |                                                                                                    |                                                                                                    |
| Seq.No 🗌 Rea                                                                                                    | der 🔲 🛛 Hierard                                                                                                    | hy 🔲 VVorkType 🗖                                                                                                    | , 🙆 help:Code                                                                                                    |                                                                                                    |
| 0 > C                                                                                                    | > 5                                                                                                    | > E >                                                                                                    |                                                                                                    | Category                                                                                                    |
| Min (eV) 		Max                                                                                                    | (eV)                                                                                                    |                                                                                                    | 7) [J] Journal                                                                                                    |                                                                                                    |
| Energy:                                                                                                    | 00                                                                                                    |                                                                                                    | 8) [K] Abstract of journal                                                                                                    |                                                                                                    |
| 3.0+05 1.5+                                                                                                    | •06                                                                                                    |                                                                                                    | <ol> <li>P] Progress report</li> <li>[R] Report other than p</li> </ol>                                                                                                    | rogress report                                                                                                    |
| Reference                                                                                                    |                                                                                                    |                                                                                                    | 11) [S] Report containing o                                                                                                    |                                                                                                    |
| Code 🔲 💦 Number                                                                                                    | Page                                                                                                    | Date 🗖                                                                                                    |                                                                                                    | Code                                                                                                    |
| R,ABO-ANN- 11                                                                                                    | > 22                                                                                                    | > 2005 >                                                                                                    |                                                                                                    | Wagemans, The Nuclear Fission Process, CRC Pr                                                                                                    |
|                                                                                                    |                                                                                                    |                                                                                                    | 487) J /J/ Jo                                                                                                    | urnal                                                                                                    |
| Type of Reference: C Report C                                                                                                    | r rogress rep. 🤨 Cor                                                                                                    | neteure ieb.                                                                                                    |                                                                                                    | Astronomy and Astrophysics                                                                                                    |
| Full Reference Code                                                                                                    |                                                                                                    |                                                                                                    |                                                                                                    | . Anais da Academia Brasileira de Ciencias<br>Annales Acad. Sci. Fennicae, Series A6: Physic                                                                                                    |
| R,ABO-ANN-                                                                                                    |                                                                                                    |                                                                                                    | 491) J,AANL /J/ ITY                                                                                                    | Atti Acad. Naz. Lincei,Rend.,Sci.Fis.,Mat.Nat                                                                                                    |
| Comment                                                                                                    |                                                                                                    |                                                                                                    |                                                                                                    | Atti Acad. Sci. Torino, Cl.Sci.Fis.Mat.Nat.<br>Memoires de l'Acad. Roy.Belg.,Cl.Sci.                                                                                                    |
|                                                                                                    | ****                                                                                                    |                                                                                                    | 494) J,AC /J/ USA                                                                                                    | Analytical Chemistry                                                                                                    |
|                                                                                                    |                                                                                                    |                                                                                                    |                                                                                                    | Analitica Chimica Acta<br>Angewandte Chemie                                                                                                    |
|                                                                                                    |                                                                                                    |                                                                                                    |                                                                                                    |                                                                                                    |
|                                                                                                    |                                                                                                    |                                                                                                    |                                                                                                    | Acta Chemica Scandinavica                                                                                                    |
|                                                                                                    |                                                                                                    |                                                                                                    | 497) J,ACJ /J/ DEN<br>498) J,ACR /J/ DEN                                                                                                    | Acta Chemica Scandinavica<br>Acta Crystallographica                                                                                                    |
| diting Line: 🔄 Add Line 🔲 Up                                                                                                    | odate *Line 🔜 New                                                                                                    | Block 🔲 Apply Block-Info                                                                                                    | 497) J,ACJ /J/ DEN<br>498) J,ACR /J/ DEN<br>499) J,ACR/A /J/ DEN                                                                                                    | Acta Chemica Scandinavica                                                                                                    |
| ▼                                                                                                    |                                                                                                    |                                                                                                    | 497) J,ACJ /J/ DEN<br>498) J,ACR /J/ DEN<br>499) J,ACR/A /J/ DEN<br>                                                                                                    | Acta Chemica Scandinavica<br>Acta Crystallographica                                                                                                    |
| dit Block: BlockID=5591 1                                                                                                    | L3-AL-27(N,TOT) Q                                                                                                    | =TOT Ins=1USAANL Bloc                                                                                                    | 497) J,ACJ /J/ DEN<br>498) J,ACR /J/ DEN<br>499) J,ACR/A /J/ DEN<br>                                                                                                    | Acta Chemica Scandinavica<br>Acta Crystallographica                                                                                                    |
| ▼                                                                                                    | L3-AL-27(N,TOT) Q                                                                                                    | =TOT Ins=1USAANL Bloc                                                                                                    | 497) J,ACJ /J/ DEN<br>498) J,ACR /J/ DEN<br>499) J,ACR/A /J/ DEN<br>                                                                                                    | Acta Chemica Scandinavica<br>Acta Crystallographica                                                                                                    |
| dit Block: BlockID=5591 J<br>Save Restore Restore-00<br>1) 13 27 N,TOT                                                                                                    | 13-AL-27(N,TOT) Q<br>Kill Empty<br>CS 1USAANL                                                                                                    | =TOT Ins=1USAANL Bloc<br>Show result<br>17 1EC 3.2+05 1.5+                                                                                                    | 497) J,ACJ /J/ DEN<br>498) J,ACR /J/ DEN<br>499) J,ACR/A /J/ DEN<br>499 J,ACR/A /J/ DEN<br>init JAANL<br>5kNo=17<br>+063J,NSE,26,500                                                                                                    | Acta Chemica Scandinavica<br>Acta Crystallographica<br>Acta Crystallographica, Part A<br>196612Chien+ TOF, 0.8KEV R                                                                                                    |
| dit Block: BlockID=5591 1<br>Save Restore Restore-00<br>1) 13 27 N,TOT<br>2) C 13 27 N,TOT                                                                                                    | L3-AL-27(N,TOT) Q<br>Kill Empty<br>CS 1USAANL<br>CS 1USAANL                                                                                                    | =TOT Ins=1USAANL Bloc<br>Show result<br>17 1EC 3.2+05 1.5+<br>17 2EC 3.2+05 1.5+                                                                                                    | 499) J,ACJ /J/DEN<br>499) J,ACR /J/DEN<br>499) J,ACR /J/DEN<br>499) J,ACR/A /J/DEN<br>1nit J,AANL<br>SKN0=17<br>0633,NSE,26,500<br>0634,DA,26,6634                                                                                                    | Acta Chesica Scandinavica<br>Acta Crystallographica<br>Acta Crystallographica, Part A<br>196612Chien+ TOF, 0.8KEV R<br>196605Chien. VDC. DC+TOF.                                                                                                    |
| dit Block: BlockID=5591 1<br>Save Restore Restore-00<br>1) 13 27 N,TOT<br>2) C 13 27 N,TOT<br>3) M . 13 27 N,TOT                                                                                                    | L3-AL-27(N,TOT) Q<br>Kill Empty<br>CS 1USAANL<br>CS 1USAANL<br>CS 1USAANL<br>CS 1USAANL                                                                                                    | <b>TOT Ins=IUSAANL Bloc</b><br>Show result<br>17 IEC 3.2+05 1.5+<br>17 2EC 3.2+05 1.5+<br>17 2EC 3.2+05 1.5+                                                                                                    | 499) J,ACJ /J/ DEN<br>499) J,ACR /J/ DEN<br>499) J,ACR/A /J/ DEN<br>1mit J,AANL<br>CkNo=17<br>+063J,NSE,26,500<br>+063A,DA,26,6634                                                                                                    | Acta Chusica Scandinavica<br>Acta Crystallographica, Part A<br>196612Chien+ TOF, 0.8KEV R<br>196605Chien. VDG. DC+TOF.<br>196605                                                                                                    |
| dit Block: BlockID=5591 1<br>Save Restore Restore-00<br>1) 13 27 N,TOT<br>2) C 13 27 N,TOT<br>3) M . 13 27 N,TOT<br>4) 13 27 N,TOT                                                                                                    | I3-AL-27(N,TOT) Q<br>KIII Empty<br>CS IUSAANL<br>CS IUSAANL<br>CS IUSAANL<br>CS IUSAANL                                                                                                    | =TOT Ins=1USAANL Bloc<br>Show result<br>17 1EC 3.2+05 1.5+<br>17 2EC 3.2+05 1.5+                                                                                                    | 499) J,ACJ /J DEN<br>499) J,ACR /J/ DEN<br>499) J,ACR/A /J/ DEN<br>499 J,ACR/A /J/ DEN<br>int J,AANL<br>ckNo=17<br>0633, NSE,26,500<br>0638,DA,26,6634<br>0633,DA,26,6634<br>3J,NIH,39,185                                                                                                    | Acta Chemica Scandinavica<br>Acta Crystallographica<br>Acta Crystallographica, Part A<br>196612Chien+ TOF, 0.8KEV R<br>196605Chien. VDG. DC+TOF.<br>196605                                                                                                    |
| dit Block: BlockID=5591 1<br>Save Restore Restore-00<br>1) 13 27 N,TOT<br>2) C 13 27 N,TOT<br>3) H . 13 27 N,TOT<br>4) 13 27 N,TOT<br>5) C 13 27 N,TOT                                                                                                    | I3-AL-27 (N, TOT) Q<br>Kill Empty<br>CS 1USAANL<br>CS 1USAANL<br>CS 1USAANL<br>CS 1USAANL<br>CS 1USAANL                                                                                                    | <b>TOT Ins=IUSAANL Bloc</b><br>Show result<br>17 IEC 3.2+05 1.5+<br>17 2EC 3.2+05 1.5+<br>17 2EC 3.2+05 1.5+                                                                                                    | 497) J,ACJ /J/ DEN<br>498) J,ACR /// DEN<br>499) J,ACR /// DEN<br>499) J,ACR /// DEN<br>5063J,NSE,26,500<br>5063A,DA,26,6634<br>50,WASH-1068,1                                                                                                    | Acta Chemica Scandinavica<br>Acta Crystallographica<br>Acta Crystallographica, Part A<br>196612Chient TOF, 0.8KEV R<br>196605Chient VDG, DCHTOF.<br>196605Chient, VDG, DCHTOF.<br>196605Chient, TEP NSE                                                                                                    |
| dit Block: BlockID=5591 1<br>Save Restore Restore-00<br>1) 13 27 N,TOT<br>2) C 13 27 N,TOT<br>3) M . 13 27 N,TOT<br>4) 13 27 N,TOT                                                                                                    | I3-AL-27(N,TOT) Q<br>KIII Empty<br>CS IUSAANL<br>CS IUSAANL<br>CS IUSAANL<br>CS IUSAANL                                                                                                    | -TOT Ins=1USAANL Bloc<br>Show result<br>17 1EC 3.2+05 1.5+<br>17 2EC 3.2+05 1.5+<br>17 2EC 3.2+05 1.5+<br>17 3ECNDC                                                                                                    | 499) J,ACJ /J DEN<br>499) J,ACR /J/ DEN<br>499) J,ACR/A /J/ DEN<br>499 J,ACR/A /J/ DEN<br>int J,AANL<br>ckNo=17<br>0633, NSE,26,500<br>0638,DA,26,6634<br>0633,DA,26,6634<br>3J,NIH,39,185                                                                                                    | Acta Chemica Scandinavica<br>Acta Crystallographica<br>Acta Crystallographica, Part A<br>196612Chien+ TOF, 0.8KEV R<br>196605Chien. VDG. DC+TOF.<br>196605                                                                                                    |
| dit Block:         BlockID=5591           Save         Restore         Restore-00           1)         13         27         N,TOT           2)         C         13         27         N,TOT           3)         M.         13         27         N,TOT           4)         13         27         N,TOT           5)         C         13         27         N,TOT           6)         C         M         13         27         N,TOT                                                                                                    | I3-AL-27(N,TOT) Q<br>KIII Empty<br>CS IUSAANL<br>CS IUSAANL<br>CS IUSAANL<br>CS IUSAANL<br>CS IUSAANL<br>CS IUSAANL                                                                                                    | -TOT Ins=1USAANL Bloc<br>Show result<br>17 1EC 3.2+05 1.5+<br>17 2EC 3.2+05 1.5+<br>17 2EC 3.2+05 1.5+<br>17 3ECNDC<br>EditLine: 4<br>Mark Line: 4                                                                                                    | 499) J,ACJ // DER<br>499) J,ACR // J DER<br>499) J,ACR // J DEN<br>1111 J,AANL<br>1111 J,AANL                                                                                                    | Acta Crystallographica, Part A<br>Acta Crystallographica, Part A<br>196612Chien+ TOF, 0.8KEV R<br>196605Chien. VDG. DC+TOF.<br>196605Chien. VDG. DC+TOF.<br>196603Chien+,TBP NSE<br>196603Chien+,TBP NSE                                                                                                    |
| dit Block:         BlockID=5591 J           Save         Restore         Restore-00           1)         13 27 N,TOT           2)         C         13 27 N,TOT           3)         M.         13 27 N,TOT           4)         13 27 N,TOT           5)         C 13 27 N,TOT           6)         C H 13 27 N,TOT           7)         H.         13 27 N,TOT                                                                                                    | IS-AL-27 (N, TOT) Q<br>Kill Empty<br>CS 1USAANL<br>CS 1USAANL<br>CS 1USAANL<br>CS 1USAANL<br>CS 1USAANL<br>CS 1USAANL<br>CS 1USAANL                                                                                                    | -TOT Ins=IUSAANL Bloc<br>Show result<br>17 1EC 3.2+05 1.5+<br>17 2EC 3.2+05 1.5+<br>17 2EC 3.2+05 1.5+<br>17 3ECNDC<br>EditLine: 4<br>Mark Line: 4<br>Restore Original Line: 4                                                                                                    | 499) J,ACJ // DER<br>499) J,ACR // J DER<br>499) J,ACR // J DEN<br>1111 J,AANL<br>1111 J,AANL                                                                                                    | Acta Crystallographica<br>Acta Crystallographica<br>Acta Crystallographica, Part A<br>196612Chien+ TOF, 0.8KEV R<br>196605Chien. VDG. DC+TOF.<br>196603Chien. VDG. DC+TOF.<br>196603Chien+, TBP NSE<br>196603Chien+, TBP NSE<br>196603                                                                                                    |
| dit Block:         BlockID=5591           Save         Restore         Restore-00           1)         13         27         N,TOT           2)         C         13         27         N,TOT           3)         H.         13         27         N,TOT           4)         13         27         N,TOT           5)         C         13         27         N,TOT           6)         C         H         13         27         N,TOT           7)         H.         13         27         N,TOT         9)         13         27         N,TOT           9)         13         27         N,TOT         9)         13         27         N,TOT           10)         D         13         27         N,TOT         13         27         N,TOT                                                                                                    | IS-AL-27 (N, TOT) Q<br>Kill Empty<br>CS 1USAANL<br>CS 1USAANL<br>CS 1USAANL<br>CS 1USAANL<br>CS 1USAANL<br>CS 1USAANL<br>CS 1USAANL<br>CS 1USAANL<br>CS 1USAANL<br>CS 1USAANL<br>CS 1USAANL                                                                                                    | -TOT Ins=1USAANL Bloc<br>Show result<br>17 1EC 3.2+05 1.5+<br>17 2EC 3.2+05 1.5+<br>17 2EC 3.2+05 1.5+<br>17 3ECNDC<br>EditLine: 4<br>Mark Line: 4                                                                                                    | 499) J,ACJ // DER<br>498) J,ACR //J DER<br>499) J,ACR //J DER<br>499) J,ACR/A //J DER<br>499) J,ACR/A //J DER<br>1063J,NSE,26,500<br>+063A,DA,26,6634<br>+063A,DA,26,6634<br>+064A,DA,26,6634<br>+064A,DA,26,6634<br>+064A,DA,26,6634<br>+064A,DA,26,6634<br>+064A,DA,26,6634<br>+064A,DA,26,6634<br>+064A,DA,26,6634<br>+064A,DA,26,6634<br>+064A,DA,26,6644<br>+064A,DA,26,6644<br>+064A,DA,2                                                                                                    | Acta Crystallographica<br>Acta Crystallographica, Part A<br>196612Chien+ TOF, 0.8KEV R<br>196605Chien. VDG. DC+TOF.<br>196603Chien+,TBP NSE<br>196603Chien+,TBP NSE<br>196603Chien+,TBP NSE<br>196603                                                                                                    |
| dit Block:         BlockID=5591           Save         Restore         Restore-00           1)         13         27         N,TOT           2)         C         13         27         N,TOT           2)         C         13         27         N,TOT           3)         M.         13         27         N,TOT           4)         13         27         N,TOT           5)         C         13         27         N,TOT           6)         C         H         13         27         N,TOT           7)         M.         13         27         N,TOT         9)         13         27         N,TOT           9)         13         27         N,TOT         10)         D         32         7         N,TOT           10)         D         32         7         N,TOT         11)         13         27         N,TOT                                                                                                    | IS-AL-27 (N, TOT) Q<br>KIII Empty<br>CS 1USAANL<br>CS 1USAANL<br>CS 1USAANL<br>CS 1USAANL<br>CS 1USAANL<br>CS 1USAANL<br>CS 1USAANL<br>CS 1USAANL<br>CS 1USAANL<br>CS 1USAANL<br>CS 1USAANL<br>CS 1USAANL                                                                                                    | =TOT Ins=1USAANL Bloc<br>Show result<br>17 1EC 3.2+05 1.5+<br>17 2EC 3.2+05 1.5+<br>17 2EC 3.2+05 1.5+<br>17 3ECNDC<br>EditLine: 4<br>Mark Line: 4<br>Restore Original Line: 4<br>Show Line #13203<br>Close                                                                                                    | 499) J,ACJ // DEN<br>499) J,ACR //J / DEN<br>499) J,ACR //J / DEN<br>499) J,ACR //J / DEN<br>1nit J,AANL<br>1063J,NSK,26,500<br>1063A,DA,26,6634<br>1063A,DA,26,6634<br>1063A,DA,26,6634<br>1063A,DA,26,6634<br>1063A,DA,26,6634<br>107,000<br>107,000<br>100,000<br>107,000<br>107,000<br>100,000<br>100,000<br>100,000<br>100,000<br>100,000<br>100,000<br>100,000<br>100,000<br>100,000<br>100,000<br>100,000<br>100,000<br>100,000<br>100,000<br>100,000<br>100,0000<br>100,00000000 | Acta Crystallographica<br>Acta Crystallographica<br>Acta Crystallographica, Part A<br>196612Chien+ TOF, 0.8KEV R<br>196605Chien. VDC. DC+TOF.<br>196603Chien+, VDC. DC+TOF.<br>196603Chien+, TBP NSE<br>196603Chien+, TBP NSE<br>196603Chien+, TBP NSEc-<br>196503Chien+, TBP NSEc-<br>196503Chien+, TDF+STEADY, H<br>196410.ABST Q13<br>196410Whalen.RSLW1-10KEV N                                                                                                    |
| dit Block:         BlockID=5591 I           Save         Restore         Restore_00           1)         13 27 N,TOT           2) C         13 27 N,TOT           3) M         13 27 N,TOT           4)         13 27 N,TOT           5)         C 13 27 N,TOT           6) C M 13 27 N,TOT           7) M         13 27 N,TOT           8)         13 27 N,TOT           9)         13 27 N,TOT           10)         D 13 27 N,TOT           11)         13 27 N,TOT           12)         13 27 N,TOT                                                                                                    | IS-AL-27 (N, TOT) Q<br>KIII Empty<br>CS 1USAANL<br>CS 1USAANL<br>CS 1USAANL<br>CS 1USAANL<br>CS 1USAANL<br>CS 1USAANL<br>CS 1USAANL<br>CS 1USAANL<br>CS 1USAANL<br>CS 1USAANL<br>CS 1USAANL<br>CS 1USAANL<br>CS 1USAANL                                                                                                    | ■TOT Ins=1USAANL Bloc Show result 17 1EC 3.2+05 1.5+ 17 2EC 3.2+05 1.5+ 17 2EC 3.2+05 1.5+ 17 3ECNDC Edit Line: 4 Mark Line: 4 Restore Original Line: 4 Show Line #13203 Close 17 9EC 3.0+05 1.5+                                                                                                    | 499) J,ACJ // DEN<br>499) J,ACR // J DEN<br>499) J,ACR // J DEN<br>1000000000000000000000000000000000000                                                                                                    | Acta Crystallographica<br>Acta Crystallographica, Part A<br>196612Chien+ TOF, 0.8KEV R<br>196605Chien. VDG. DC+TOF.<br>196603Chient, VDG. DC+TOF.<br>196603Chient+COMPUTER EXPT<br>196603Chient+TEP NSE<br>196603Chient+TEP NSE<br>196603Chient+TOF+STEADY, H<br>196410ChaST Q13<br>196410Whalen. R5LN1-10KEV N<br>196406Smith.TOF.ANS/H R5LN                                                                                                    |
| dit Block:         BlockTD=5591 J           Save         Restore         Restore 00           1)         13 27 N,TOT           2)         C 13 27 N,TOT           3)         H. 13 27 N,TOT           4)         13 27 N,TOT           5)         C 13 27 N,TOT           6)         C H 13 27 N,TOT           7)         H. 13 27 N,TOT           8)         13 27 N,TOT           9)         13 27 N,TOT           10)         D 13 27 N,TOT           11)         13 27 N,TOT           12)         13 27 N,TOT           13)         13 27 N,TOT           13)         13 27 N,TOT                                                                                                    | 3-AL-27 (N, TOT) Q<br>Kill Empty<br>CS 1USAANL<br>CS 1USAANL<br>CS 1USAANL<br>CS 1USAANL<br>CS 1USAANL<br>CS 1USAANL<br>CS 1USAANL<br>CS 1USAANL<br>CS 1USAANL<br>CS 1USAANL<br>CS 1USAANL<br>CS 1USAANL<br>CS 1USAANL<br>CS 1USAANL<br>CS 1USAANL                                                                                                    | =TOT Ins=1USAANL Bloc<br>Show result<br>17 1EC 3.2+05 1.5+<br>17 2EC 3.2+05 1.5+<br>17 2EC 3.2+05 1.5+<br>17 3ECNDC<br>Edit Line: 4<br>Mark Line: 4<br>Restore Original Line: 4<br>Show Line #13203<br>Close<br>17 9EC 3.0+05 1.5+<br>17 10EC 3.0+05 1.5+                                                                                                    | 499) J,ACJ /J DEN<br>499) J,ACR /J/ DEN<br>499) J,ACR /J/ DEN<br>499) J,ACR/ /J/ DEN<br>1111 JAANL<br>CKN0=17<br>0063J,NSE,26,500<br>0063A,DA,26,6634<br>0063A,DA,26,6634<br>0063A,DA,26,6634<br>0063A,DA,26,6634<br>0063A,DA,26,6634<br>0063A,DA,26,6634<br>0063A,DA,26,6634<br>0063A,DA,26,6634<br>0063A,DA,26,6634<br>0063A,DA,26,6634<br>0063A,DA,26,6634<br>0063A,DA,26,6634<br>0063A,DA,26,6634<br>0063A,DA,26,6634<br>0054,WASH-1068,1<br>0055P,WASH-1046,11                                                                                                    | Acta Chemics Scandinavios<br>Acta Crystallographics, Part A<br>196612Chien+ TOF, 0.8KEV R<br>196605Chien. VDG. DC+TOF.<br>196605Chient, VDG. DC+TOF.<br>196603Chient+COMPUTER EXPT<br>196603Chient+TOF NSE<br>196603Chient+TOF+STEADY, H<br>196400.ABST Q13<br>196410Whalen.RSLN1-10KEV N<br>196406Smith.TOF.ANS/M RSLN<br>196401Smith.VDG.RSLN .1NS/;                                                                                                    |
| dit Block:         BlockID=5591 J           Save         Restore         Restore-00           1)         13 27 N,TOT           2)         C 13 27 N,TOT           3)         H. 13 27 N,TOT           4)         13 27 N,TOT           5)         C 13 27 N,TOT           6)         C H 13 27 N,TOT           7)         H. 13 27 N,TOT           8)         13 27 N,TOT           9)         13 27 N,TOT           10)         D 13 27 N,TOT           11)         13 27 N,TOT           12)         13 27 N,TOT           13)         13 27 N,TOT           13)         13 27 N,TOT           14)         13 27 N,TOT                                                                                                    | Image: state state | =TOT Ins=IUSAANL Bloc<br>Show result<br>17 IEC 3.2+05 1.5+<br>17 2EC 3.2+05 1.5+<br>17 2EC 3.2+05 1.5+<br>17 3ECNDC<br>Edit Line: 4<br>Mark Line: 4<br>Restore Original Line: 4<br>Show Line #13203<br>Close<br>17 9EC 3.0+05 1.5+<br>17 1EC 3.2+05 1.5+                                                                                                    | 499) J,ACJ // DEN<br>498) J,ACR /J/ DEN<br>499) J,ACR/A /J/ DEN<br>499) J,ACR/A /J/ DEN<br>1063J,NSE,26,500<br>1063A,DA,26,6634<br>1063A,DA,26,6634<br>1065A,DA,26,6634<br>10664,EXFOR1201<br>10644,EXFOR1201                                                                                                    | Acta Crystallographics<br>Acta Crystallographics, Part A<br>196612Chien+ TOF, 0.8KEV R<br>196605Chien. VDG. DC+TOF.<br>196603Chien+, TDF NSE<br>196603Chien+, TBP NSE<br>196603Chien+, TBP NSE<br>196503Chien+, TBP NSE<br>196503Chien+, TBP NSE<br>196503Chien+, TBP NSE<br>196503Chien+, TBP NSE<br>196503Chien+, TBP NSE<br>196603Chien+, TBP NSE<br>1966 |
| dit Block:         BlockID=5591           Save         Restore         Restore -00           1)         13         27         N,TOT           2)         C         13         27         N,TOT           2)         C         13         27         N,TOT           3)         H.         13         27         N,TOT           3)         H.         13         27         N,TOT           4)         13         27         N,TOT           5)         C         13         27         N,TOT           6)         C         H         13         27         N,TOT           7)         H.         13         27         N,TOT         9)         13         27         N,TOT           9)         13         27         N,TOT         10)         D         13         27         N,TOT           10)         D         13         27         N,TOT         13         13         27         N,TOT           13)         13         27         N,TOT         13         13         27         N,TOT           14)         13         27         N,TOT         13 | IS-AL-27 (N, TOT) Q<br>Kill Empty<br>CS 1USAANL<br>CS 1USAANL<br>CS 1USAANL<br>CS 1USAANL<br>CS 1USAANL<br>CS 1USAANL<br>CS 1USAANL<br>CS 1USAANL<br>CS 1USAANL<br>CS 1USAANL<br>CS 1USAANL<br>CS 1USAANL<br>CS 1USAANL<br>CS 1USAANL<br>CS 1USAANL<br>CS 1USAANL                                                                                                    | -TOT Ins=IUSAANL Bloc<br>Show result<br>17 1EC 3.2+05 1.5+<br>17 2EC 3.2+05 1.5+<br>17 2EC 3.2+05 1.5+<br>17 3ECNDC<br>Edit Line: 4<br>Mark Line: 4<br>Restore Original Line: 4<br>Show Line #13203<br>Close<br>17 9EC 3.0+05 1.5+<br>17 10EC 3.0+05 1.5+<br>17 10EC 3.2+05 1.5+<br>17 12Ex 3.2+05 1.5+<br>17 12Ex 3.5+05 1.5+<br>17 12Ex 3.5+05 1.5+<br>17 12Ex 3.5+05 1.5+<br>17 12Ex 3.5+0 | 499) J,ACJ // DEN<br>499) J,ACZ // DEN<br>499) J,ACR // J DEN<br>499) J,ACR // J DEN<br>10063J,NSE,26,500<br>4063J,DA,26,6634<br>4063A,DA,26,6634<br>4063A,DA,26,6634<br>4063A,DA,26,6634<br>4063A,DA,26,6634<br>50,WASH-1068-1<br>50,WASH-1068-1<br>50,WASH-100,WASH-100,WASH-100,WASH-100,WASH-100,WASH-100,WASH-100,WASH-100,WASH-100,WASH-100,WASH-100,WASH-100,W                                                                                                    | Acta Crystallographica<br>Acta Crystallographica, Part A                                                                                                    |
| dit Block:         BlockID=5591           Save         Restore         Restore-00           1)         13         27         N,TOT           2)         C         13         27         N,TOT           2)         C         13         27         N,TOT           3)         H         13         27         N,TOT           3)         H         13         27         N,TOT           4)         13         27         N,TOT           6)         C         H         3         27         N,TOT           6)         C         H         3         27         N,TOT           7)         H         .         13         27         N,TOT           9)         13         27         N,TOT         10)         D         3         27         N,TOT           10)         D         3         27         N,TOT         13         13         27         N,TOT           13)         13         27         N,TOT         14)         13         27         N,TOT           15)         13         27         N,TOT         15)         A         13         27  | IS-AL-27 (N, TOT) Q<br>KIII Pempty<br>CS IUSAANL<br>CS IUSAANL<br>CS IUSAANL<br>CS IUSAANL<br>CS IUSAANL<br>CS IUSAANL<br>CS IUSAANL<br>CS IUSAANL<br>CS IUSAANL<br>CS IUSAANL<br>CS IUSAANL<br>CS IUSAANL<br>CS IUSAANL<br>CS IUSAANL<br>CS IUSAANL<br>CS IUSAANL<br>CS IUSAANL<br>CS IUSAANL<br>CS IUSAANL<br>CS IUSAANL<br>CS IUSAANL                                                                                                    | =TOT Ins=1USAANL Bloc<br>Show result<br>17 1EC 3.2+05 1.5+<br>17 2EC 3.2+05 1.5+<br>17 2EC 3.2+05 1.5+<br>17 3ECNDC<br>EditLine: 4<br>Mark Line: 4<br>Restore Original Line: 4<br>Show Line #13203<br>Close<br>17 9EC 3.0+05 1.5+<br>17 10EC 3.0+05 1.5+<br>17 11EC 3.2+05 1.5+<br>17 12Ex 3.2+05 1.0+<br>17 13EZ 1.1+05 2.2+                                                                                                    | 499) J,ACJ // DEN<br>499) J,ACR // J / DEN<br>499) J,ACR // J / DEN<br>499) J,ACR // J / DEN<br>1063J,NSE,26,500<br>4063J,DA,26,6634<br>4063A,DA,26,6634<br>4063A,DA,26,6634<br>50,WASH-1068-1<br>50,WASH-1068-1<br>50,WASH-1068-1<br>50,WASH-1068-1<br>50,WASH-1068-1<br>50,WASH-1056,1<br>50,WASH-1056,1<br>50,WASH-1056,1<br>50,WASH-1056,1<br>50,WASH-1053,1<br>506550,WASH-1046,11<br>406644,EXF0R11201<br>40623,NSE,26,500<br>40764,EXF0R11201                                                                                                    | Acta Crystallographica<br>Acta Crystallographica<br>Acta Crystallographica, Part A<br>196612Chient TOF, 0.8KEV R<br>196605Chien. VDC. DC+TOF.<br>196603Chient, VDC. DC+TOF.<br>196603Chient, TBP NSE<br>196603Chient, TBP NSE<br>196603Chient, TBP NSE<br>196603Chient, TOF+STEADY, H<br>196400Shient TOF+STEADY, H<br>196410.ABST Q13<br>196410Whalan RSLN1-10KEV N<br>196400Smith.TOF.ANS/M RSLN<br>196601Chient<br>197606.873 PTS. SIGHA.<br>197606.1000 PTS.                                                                                                    |
| dit Block:         BlockID=5591           Save         Restore         Restore -00           1)         13         27         N,TOT           2)         C         13         27         N,TOT           2)         C         13         27         N,TOT           3)         H.         13         27         N,TOT           3)         H.         13         27         N,TOT           4)         13         27         N,TOT           5)         C         13         27         N,TOT           6)         C         H         13         27         N,TOT           7)         H.         13         27         N,TOT         9)         13         27         N,TOT           9)         13         27         N,TOT         10)         D         13         27         N,TOT           10)         D         13         27         N,TOT         13         13         27         N,TOT           13)         13         27         N,TOT         13         13         27         N,TOT           14)         13         27         N,TOT         13 | IS-AL-27 (N, TOT) Q<br>Kill Empty<br>CS 1USAANL<br>CS 1USAANL<br>CS 1USAANL<br>CS 1USAANL<br>CS 1USAANL<br>CS 1USAANL<br>CS 1USAANL<br>CS 1USAANL<br>CS 1USAANL<br>CS 1USAANL<br>CS 1USAANL<br>CS 1USAANL<br>CS 1USAANL<br>CS 1USAANL<br>CS 1USAANL<br>CS 1USAANL                                                                                                    | -TOT Ins=IUSAANL Bloc<br>Show result<br>17 1EC 3.2+05 1.5+<br>17 2EC 3.2+05 1.5+<br>17 2EC 3.2+05 1.5+<br>17 3ECNDC<br>Edit Line: 4<br>Mark Line: 4<br>Restore Original Line: 4<br>Show Line #13203<br>Close<br>17 9EC 3.0+05 1.5+<br>17 10EC 3.0+05 1.5+<br>17 10EC 3.2+05 1.5+<br>17 12Ex 3.2+05 1.5+<br>17 12Ex 3.5+05 1.5+<br>17 12Ex 3.5+05 1.5+<br>17 12Ex 3.5+05 1.5+<br>17 12Ex 3.5+0 | 499) J,ACJ // DEN<br>499) J,ACR // J / DEN<br>499) J,ACR // J / DEN<br>499) J,ACR // J / DEN<br>1063J,NSE,26,500<br>4063J,DA,26,6634<br>4063A,DA,26,6634<br>4063A,DA,26,6634<br>50,WASH-1068-1<br>50,WASH-1068-1<br>50,WASH-1068-1<br>50,WASH-1068-1<br>50,WASH-1068-1<br>50,WASH-1056,1<br>50,WASH-1056,1<br>50,WASH-1056,1<br>50,WASH-1056,1<br>50,WASH-1053,1<br>506550,WASH-1046,11<br>406644,EXF0R11201<br>40623,NSE,26,500<br>40764,EXF0R11201                                                                                                    | Acta Crystallographica<br>Acta Crystallographica, Part A                                                                                                    |
| dit Block:         BlockID=5591           Save         Restore         Restore-00           1)         13         27         N,TOT           2)         C         13         27         N,TOT           2)         C         13         27         N,TOT           3)         H         13         27         N,TOT           3)         H         13         27         N,TOT           4)         13         27         N,TOT           6)         C         H         3         27         N,TOT           6)         C         H         3         27         N,TOT           7)         H         .         13         27         N,TOT           9)         13         27         N,TOT         10)         D         3         27         N,TOT           10)         D         3         27         N,TOT         13         13         27         N,TOT           13)         13         27         N,TOT         14)         13         27         N,TOT           15)         13         27         N,TOT         15)         A         13         27  | IS-AL-27 (N, TOT) Q<br>KIII Pempty<br>CS IUSAANL<br>CS IUSAANL<br>CS IUSAANL<br>CS IUSAANL<br>CS IUSAANL<br>CS IUSAANL<br>CS IUSAANL<br>CS IUSAANL<br>CS IUSAANL<br>CS IUSAANL<br>CS IUSAANL<br>CS IUSAANL<br>CS IUSAANL<br>CS IUSAANL<br>CS IUSAANL<br>CS IUSAANL<br>CS IUSAANL<br>CS IUSAANL<br>CS IUSAANL<br>CS IUSAANL<br>CS IUSAANL                                                                                                    | =TOT Ins=1USAANL Bloc<br>Show result<br>17 1EC 3.2+05 1.5+<br>17 2EC 3.2+05 1.5+<br>17 2EC 3.2+05 1.5+<br>17 3ECNDC<br>EditLine: 4<br>Mark Line: 4<br>Restore Original Line: 4<br>Show Line #13203<br>Close<br>17 9EC 3.0+05 1.5+<br>17 10EC 3.0+05 1.5+<br>17 11EC 3.2+05 1.5+<br>17 12Ex 3.2+05 1.0+<br>17 13EZ 1.1+05 2.2+                                                                                                    | 499) J,ACJ // DEN<br>499) J,ACR // J / DEN<br>499) J,ACR // J / DEN<br>499) J,ACR // J / DEN<br>1063J,NSE,26,500<br>4063J,DA,26,6634<br>4063A,DA,26,6634<br>4063A,DA,26,6634<br>50,WASH-1068-1<br>50,WASH-1068-1<br>50,WASH-1068-1<br>50,WASH-1068-1<br>50,WASH-1068-1<br>50,WASH-1056,1<br>50,WASH-1056,1<br>50,WASH-1056,1<br>50,WASH-1056,1<br>50,WASH-1053,1<br>506550,WASH-1046,11<br>406644,EXF0R11201<br>40623,NSE,26,500<br>40764,EXF0R11201                                                                                                    | Acta Crystallographica<br>Acta Crystallographica<br>Acta Crystallographica, Part A<br>196612Chient TOF, 0.8KEV R<br>196605Chien. VDC. DC+TOF.<br>196603Chient, VDC. DC+TOF.<br>196603Chient, TBP NSE<br>196603Chient, TBP NSE<br>196603Chient, TBP NSE<br>196603Chient, TOF+STEADY, H<br>196400Shient TOF+STEADY, H<br>196410.ABST Q13<br>196410Whalan RSLN1-10KEV N<br>196400Smith.TOF.ANS/M RSLN<br>196601Chient<br>197606.873 PTS. SIGHA.<br>197606.1000 PTS.                                                                                                    |

# Actions of lines and block, editing line field by field.

## Show result: how block will look after editing.

| <b>@</b> 0 | -4- | Block 1/1 2005/10/06 | 5 13:53:27 |           |       |               |                       |                                                        | ۵×  |
|------------|-----|----------------------|------------|-----------|-------|---------------|-----------------------|--------------------------------------------------------|-----|
| -B10       | ock | ID=5591 13-AL-27(    | N,TOT) Q   | =TOT Ins= | IUSAA | ANL BlockNo=1 | 17                    |                                                        |     |
| 1          | L)  | 13 27 N,TOT          | CS         | lusaanl   | 17    | 1EC 3.2+05    | 1.5+063J,NSE,26,500   | 196612Chien+ TOF, 0.8KEV RSLN 19900117T0T              | r   |
| 2          | 2)  | 13 27 N,TOT          | CS         | 1USAANL   | 17    | 2EC 3.2+05    | 1.5+063A,DA,26,6634   | 19660520051006T0T                                      | 1   |
| 3          | 3)  | 13 27 N,TOT          | CS         | lusaanl   | 17    | 3 E C ND G    | 3J,NIM,39,185         | 196601Whalen+COMPUTER EXPT.NDG,CF BAP 9 6 19900117T0T  | 1   |
| 4          | 1)  | 13 27 N,TOT          | CS         | lusaanl   | 17    | 4E+ 3.0+05    | 1.5+065P,WASH-1068-1  | 196603 20051006T0T                                     | 1   |
| 5          | 5)  | 13 27 N,TOT          | CS         | lusaanl   | 17    | 5EC 5.0+05    | 1.5+065A,BAP,10,576   | 196506.ABST AC7 19900117T0T                            | 1   |
| e          | 5)  | 13 27 N,TOT          | CS         | lusaanl   | 17    | 6EC 3.0+05    | 1.5+065P,WASH-1056,1  | 196503Chien+ TOF+STEADY, HI RSLN, TBC 19900117T0T      | 1 1 |
| 7          | 7)  | 13 27 N,TOT          | CS         | lusaanl   | 17    | 8EC 3.0+05    | 1.5+065P,WASH-1053,1  | 196410Whalen.RSLN1-10KEV NDG 19900117T0T               | r I |
| 6          | 3)  | 13 27 N,TOT          | CS         | lusaanl   | 17    | 9EC 3.0+05    | 1.5+065P,WASH-1048,2  | 1964065mith.TOF.ANS/M RSLN,AND MONOERGBEAM 19900117T0T | r 1 |
| S          | 9)  | 13 27 N,TOT          | CS         | lusaanl   | 17    | 10EC 3.0+05   | 1.5+065P,WASH-1046,11 | 196401Smith.VDG.RSLN .1NS/M.NDG TBC 19900117T0T        | r   |
| 10         | ))  | 13 27 N,TOT          | CS         | lusaanl   | 17    | 11EC 3.2+05   | 1.5+0664,EXFOR11201.  | 197606.873 PTS. SIGMA. 19900117T0T                     | 1   |
| 11         | L)  | 13 27 N,TOT          | CS         | lusaanl   | 17    | 12Ex 3.2+05   | 1.0+062J,NSE,26,500   | 196601Chient X4A 20050926T0T                           | 1   |
| 12         | 2)  | 13 27 N,TOT          | CS         | lusaanl   | 17    | 13EZ 1.1+05   | 2.2+0764,EXFOR11201   | 197606.1000 PTS. 20051006T0T                           | 1   |
| 13         | 3)  | 13 27 N,TOT          | CS         | 1USAANL   | 17    | OEC 3.0+05    | 1.5+065R,AB0-ANN-     | 2005 ***********************************               | 1   |
|            |     |                      |            |           |       |               |                       |                                                        |     |

### Make TRANS.

| 🧶 CINDA-Session 1                                                                                                   | × |
|----------------------------------------------------------------------------------------------------|---|
| Compilation CC-Help Request SQL Config About CINDA Help Select Output CINDA                                         | A |
| Roll-Back Data Center: 3NDS Trans No.: 1                                                                            |   |
| Out-Trans Reactions:1 Blocks:1 Lines:6                                                                              |   |
| Data Selection: O Selected O Unselected O All Use Mouse: <shift>, <ctrl>, Double-olick, Right-button</ctrl></shift> |   |
| 1) 13-AL-27(N,TOT),CS Q=TOT Ins=1USAANL BlockNo=17                                                                  |   |
| M 1 1USAANL 17 2 3.2+05 1.5+06 Expt Abst A,DA,26,6634 196605                                                        |   |
| M 2 4 3.0+05 1.5+06 Expt Prog P,WASH-1068-1 196603 Chien+,TBP NSEc                                                  |   |
| M 3 4 3.0+05 1.5+06 Expt Prog P,WASH-1068-1 196603 ===================================                              |   |
| D 4 7 3.0+05<br>A 5 13 1.1+05 Wite                                                                                  |   |
|                                                                                                    |   |
|                                                                                                    |   |
| Discard all the changes in the database?                                                                            |   |
|                                                                                                    | 븨 |
| Edit Block                                                                                                    |   |
| Yes No Cancel                                                                                                    |   |
|                                                                                                    |   |
|                                                                                                    |   |
|                                                                                                    |   |
| 79) Written: 6 Lines                                                                                                |   |

## Save Reader and Exchange files.

| Scinda-Session 1                                                          |       |
|---------------------------------------------------------------------------|-------|
| Compilation CC-Help Request SQL Config About CINDA Help Select Output     | CINDA |
| Output Format File                                                        |       |
| Reader: Save View Edit C:1DOCUME~11zerkinvLOCALS~11Temp1NDS001.READER     |       |
| Exchange: Save View Edit C:\DOCUME~1\zerkinvLOCALS~1\Temp\NDS001.EXCHANGE |       |
| Save As. ND5001.READER                                                    |       |
| Look in: 🗀 c4trans 💌 🖻 🖻 🟥                                                |       |
| BNL180.c2k                                                                |       |
| BNL180.EXCHANGE c4c2004.exe                                               |       |
| Selected for output                                                       |       |
| CINDA Lines: 6 CJD049.c2k                                                 |       |
| ▲ □ □ CJD050.c2k                                                          |       |
| File name: BNL180.c2k Save                                                |       |
| Files of type:     All Files (*.*)       Cancel                           |       |
| 79) Written: 6 Lines                                                      |       |

# View Reader file of TRANS.

| INDA READER | NDS00120051 | .006 6  |    |            |                        |                                          |            |
|-------------|-------------|---------|----|------------|------------------------|------------------------------------------|------------|
| 13 27 N,TOT | CS          | lusaanl | 17 | 2BC 3.2+0  | 05 1.5+063A,DA,26,6634 | 196605                                   | 20051006T0 |
| 13 27 N,TOT | CS          | lusaanl | 17 | 4E+ 3.0+0  | 05 1.5+065P,WASH-1068- | 1 196603Chien+,TBP NSEc                  | 20051006T0 |
| 13 27 N,TOT | CS          | lusaanl | 17 | 4E+ 3.0+0  | 05 1.5+065P,WASH-1068- | 1 196603                                 | 20051006T0 |
| 13 27 N,TOT | CS          | lusaanl | 17 | 7EC 3.0+0  | 05 1.5+065A,BAP,9,651  | 196410.ABST Q13                          | 19900117T0 |
| 13 27 N,TOT | CS          | lusaanl | 17 | 13EZ 1.1+0 | 05 2.2+0764,EXFOR11201 | 197606.1000 PTS.                         | 20051006T0 |
| 13 27 N,TOT | CS          | lusaanl | 17 | 14EC 3.0+0 | 05 1.5+065R,AB0-ANN-   | 2005 *********************************** | 20051006T0 |
| 1           |             |         |    |            |                        |                                          |            |